# Hardening Your Code

Marshall Clow Qualcomm, Inc. marshall@idio.com Twitter: @mclow Blog: http://cplusplusmusings.wordpress.com (occasional)

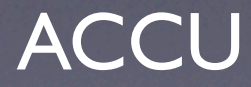

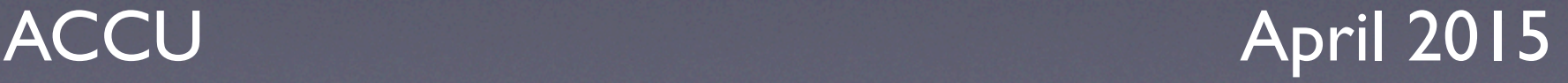

## It's a dangerous world

- **Active attackers**
- Environments that you did not envision
- Good methodology is not enough
	- **Mistakes can happen**

# What can you do to increase your confidence in your code?

- Remember your history
- Test, test, test
- Look at compiler warnings
- Static analysis
- Dynamic analysis
- Fuzzing

#### Version Control

- Remember how you got where you are
- You can go back in time
- Remembers releases

### A War Story

- http://esr.ibiblio.org/?p=6205
- Summary
	- Code stopped working (tests failed)
	- Reverted last change; still not working
	- Used 'git bisect' to find breaking change

#### Automated Tests

- Have a test suite
- Run it often
- Add to it whenever you can

## But .. I don't have automated tests (and that sounds like a lot of work)

- Write some tests (even if it's just one)
	- Run it/them! (often)
- A small test suite is better than no test suite
- Add to it whenever you can.
- Don't let failing tests fester.

# What kind of things should I test?

- Normal operations
- Edge cases
- Error conditions

When you write unit tests, TDDstyle or after your development, you scrutinize, you think, and often you prevent problems without even encountering a test failure.

-- Michael Feathers *The Flawed Theory Behind Unit Testing*

http://michaelfeathers.typepad.com/michael\_feathers\_blog/2008/06/the-flawed-theo.html

## Someone reports a bug. What do you do?

- Write a test that reproduces the bug.
- Add this to your automated tests
- Run the test; verify that it fails
- Implement a fix
- Verify that the test passes (and all the other tests, too!)

## Why are tests important?

- They give you confidence in your code
- They give you the ability to change your code w/o fear.
	- "What if I break something?"
	- Then the tests should catch it
	- Enables refactoring

## Compiler Warnings

# Who cares about compiler warnings?

- You should.
- The compiler is telling you "there's something here in your code that isn't what I expect"
- If you have lots of warnings, it's really hard to tell when you get a new one.

## Toy Example #1

unsigned test (unsigned foo) { if  $($ foo >= 0 $)$ return foo; return 123; }

# Test with different compilers

- Different compilers have different sets of warnings
- Staying warning-free on multiple compilers can be hard.

When I started working on *[Product]*, there were tens of thousands of warnings in the source code in whatever version of gcc was in Xcode 2.1.

We are now (and have been for almost five years) warning free. With only a dozen or so uses of manually shutting off a warning around a block of code using the pragma for clang, and with maybe a hundred similar pragmas on Windows (because the Windows system header files produce warnings), and we're now running with the default warnings that are enabled in Xcode 5.1, which is significantly stricter than gcc ever was.

How did we do that? By turning on warnings (and treat warnings as errors) and going through and clearing up every single one of them. Took a couple years of me and one other engineer working on it in our "spare time" to get to zero, but staying at zero is significantly easier than getting there was.

#### Static Analysis

- Multiple commercial products
- Some open-source checkers as well

## Toy Example #2

char \*get\_string (int foo) { if (foo  $== 0$ ) return NULL; return "123"; }

int len (const char \*s) { return strlen(s); } int bar = len(get string(x));

# More about static analyzers

- They find "interesting" bugs.
- **They are heavyweight tools** 
	- Expensive to run
	- **Expensive to purchase**
- They tend to have high false positive rates

## Dynamic Analysis

- Build an instrumented version of your program
	- You don't ship this version
- Test it
- Report when things go wrong

## Examples

- Assertions
- "Debug mode"
- "Sanitizers"

#### Sanitizers

• Usually implemented by compiler vendor

- Address
- Undefined Behavior
- **Memory**
- Thread

#### Sanitizers (2)

- Very few (goal: 0) false positives
- Report misbehavior when it happens
	- Can report stack crawl, etc.

# Using ASAN

- http://blog.llvm.org/2013/03/testing-libcwith-address-sanitizer.html
- Ran ~4350 tests; found three bugs
	- One bug in the library being tested
	- Two bugs in the test code
- https://www.mozilla.org/security/announce/ 2014/mfsa2014-49.html

#### Undefined Behavior

• What is Undefined Behavior?

- Integer overflow
- indirecting through NULL
- indexing off the end of an array
- Other things.

#### UBSAN

- Catches undefined behavior
- Examples
	- "load of value 123, which is not a valid value for type 'bool'"
	- "runtime error: index 40 out of bounds for type 'char\_type [10]"
- http://blog.llvm.org/2013/04/testing-libcwith-fsanitizeundefined.html

#### Code Coverage

- Records which parts of your code get executed.
- Another reason to have a good test suite

#### Example #1

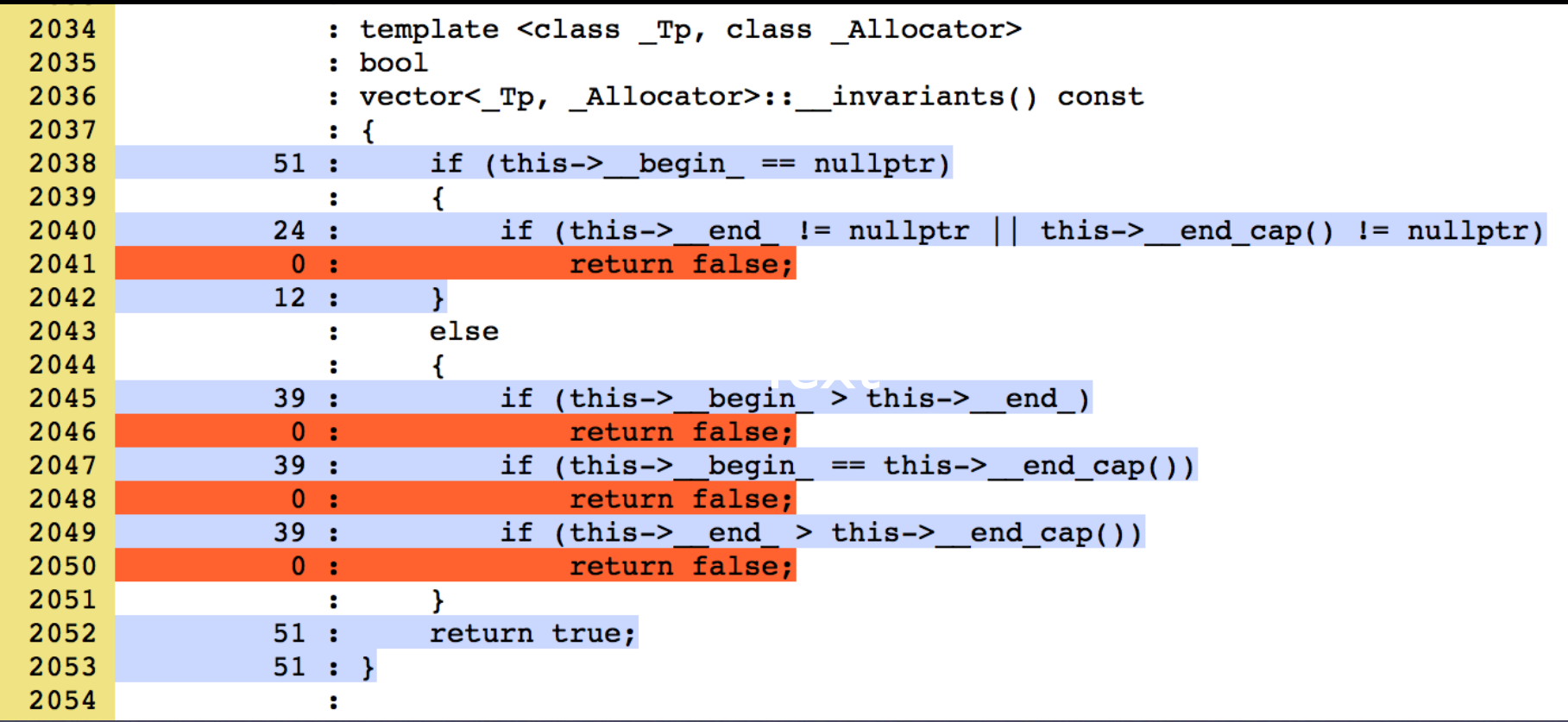

#### Example #2

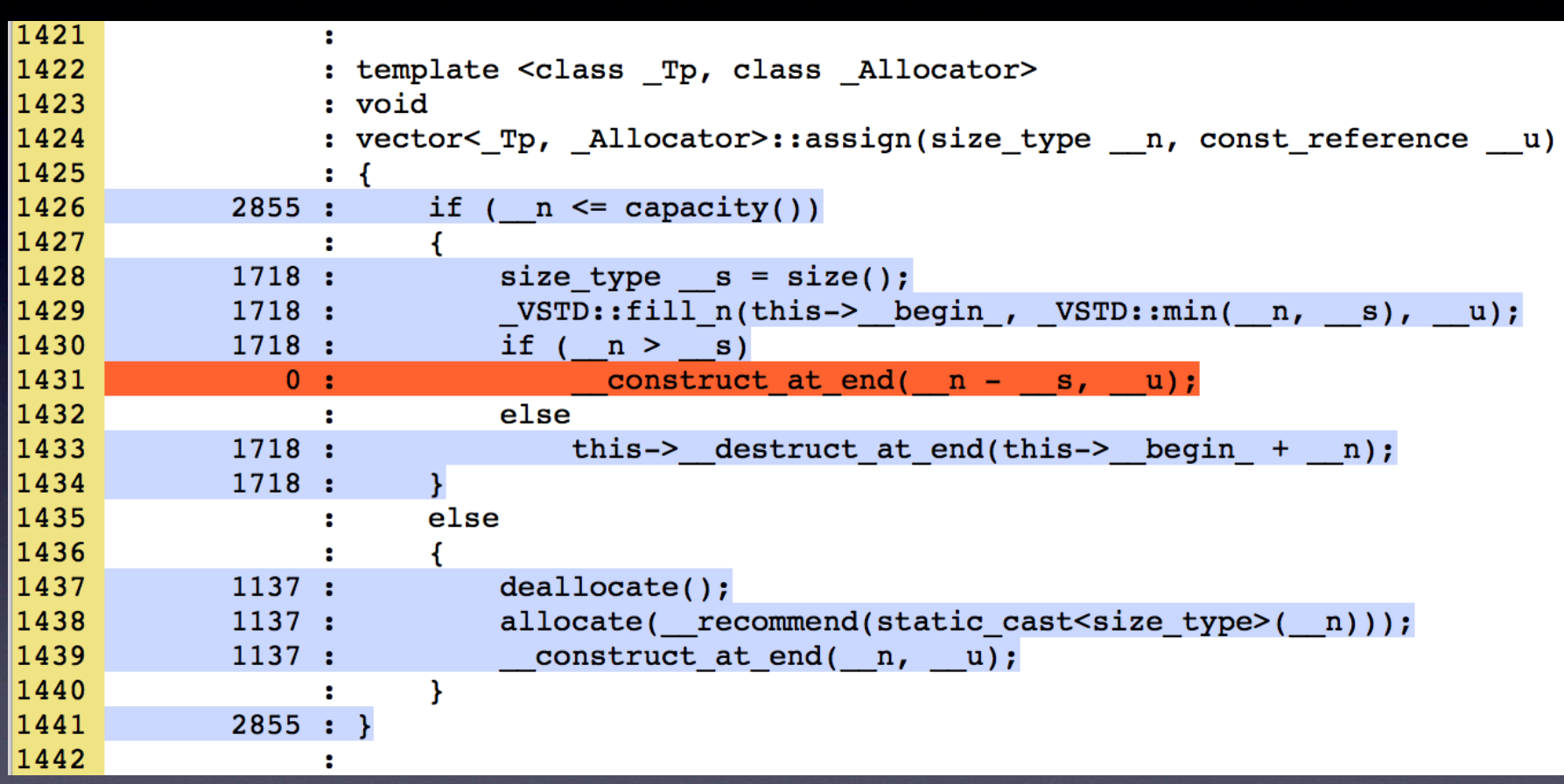

## Fuzzing

- Take a set of valid inputs, and "modify" them.
- Feed the modified inputs into the program, and look for misbehavior
- http://blog.chromium.org/2012/04/fuzzing-forsecurity.html

## American Fuzzy Lop

- New open-source fuzzer
	- http://lcamtuf.coredump.cx/afl/
	- Released last October
- Uses code coverage and behavior analysis to guide itself.
- "Pulling JPEGs out of Thin Air"
	- http://lcamtuf.blogspot.co.uk/2014/11/ pulling-jpegs-out-of-thin-air.html

# Fuzzing and Dynamic Analysis

• These two techniques work *very* well together.

## Wrapping up

• All of these things can be started small • Except maybe the static analysis • Improve them over time • They work well together (tests and source control, Sanitizers and fuzzing, etc)

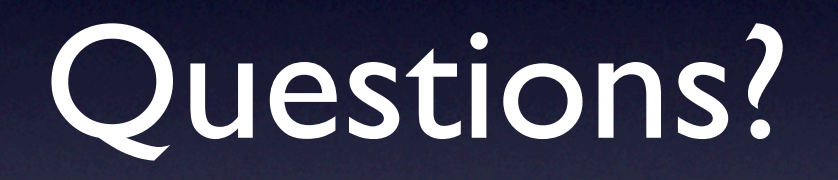